## **Reaction time distributions**

KTry the interactive applets and read more at [https://lindeloev.net/shiny/rt/.](https://lindeloev.net/shiny/rt/)

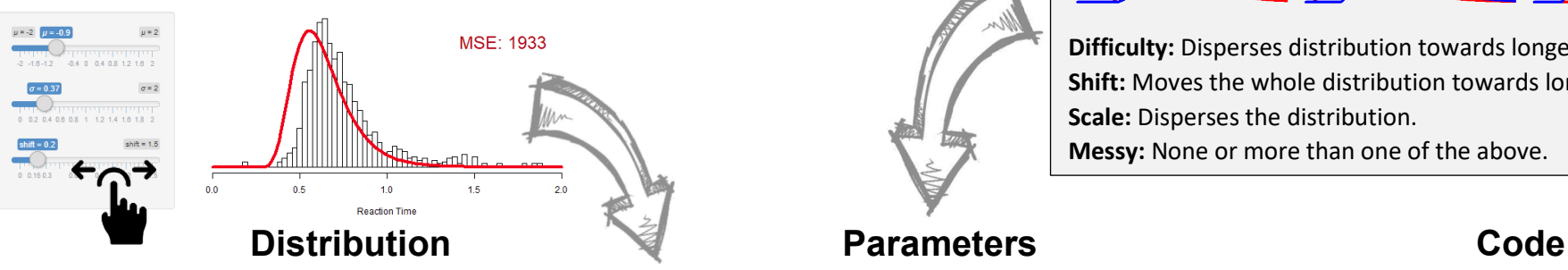

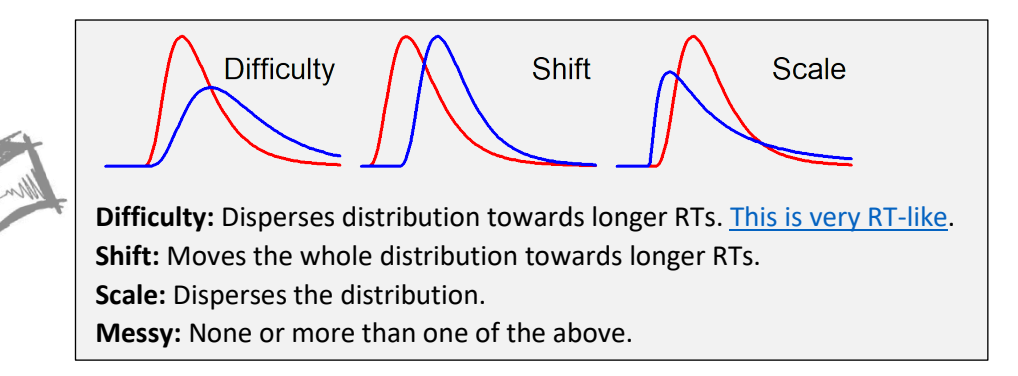

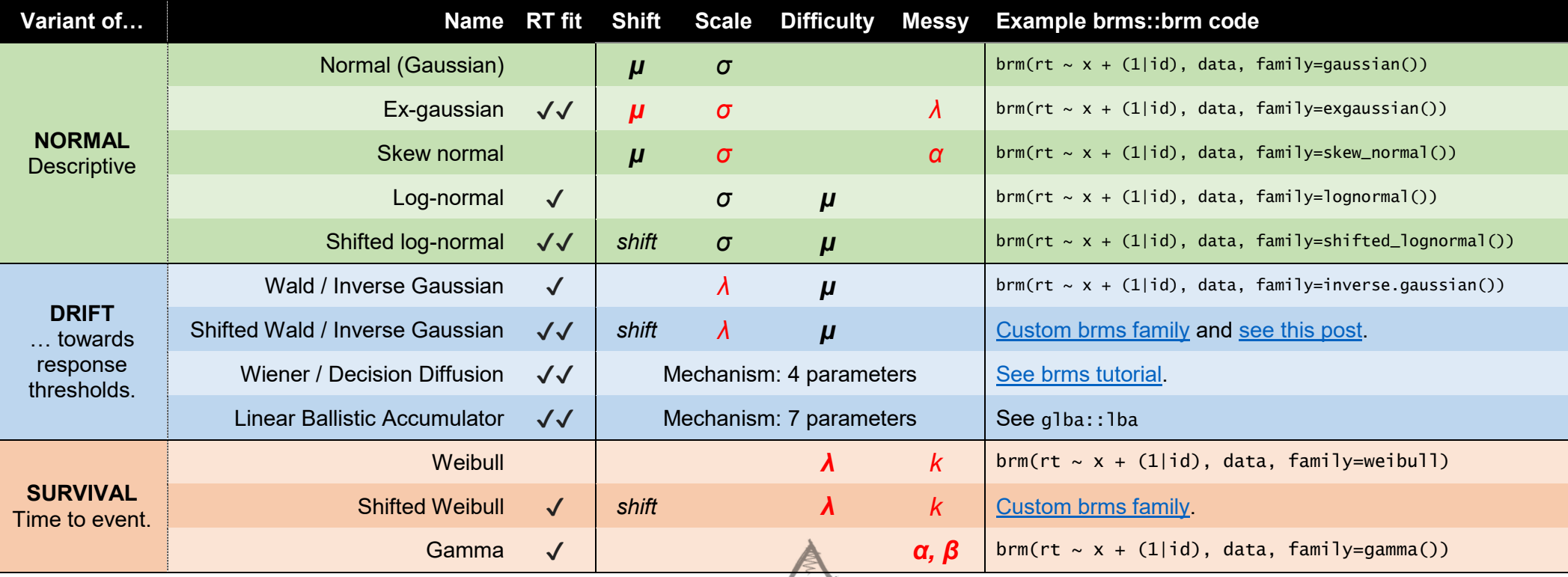

This is an overview of distributions that are commonly used to model reaction times. Read the arguments for this way of organizing and evaluating the distributions at [https://lindeloev.net/shiny/rt/.](https://lindeloev.net/shiny/rt/) This link also contain interactive applets as well as a more extensive code example on distributional regression.

Red parameter: It is hard to interpret any given value in isolation.

**Bold parameter:** Default predictor in regression. Control this using e.g., formula = bf(rt  $\sim$  1, ndt  $\sim$  x + (1|id), sigma  $\sim$  x).

.<br>CC-BY, Jonas Kristoffer Lindeløv, <u>http://lindeloev.net</u>. Last updated 10 September, 2019.